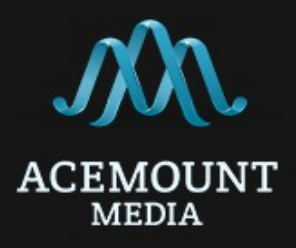

# **SMS API (v1.0)**

 Общение с сервисом осуществляется при помощи отправки *HTTP* - запросов на заданный адрес используя текстовый формат обмена данными «*JSON*».

# **1. Аутентификация запроса**

Для аутентификации запроса используется «Базовая аутентификация».

При использовании данного вида аутентификации имя пользователя и пароль (которые кодируются методом шифрования *BASE\_64*) включаются в состав веб-запроса.

Так же необходимо добавить свой **IP-адрес** в белый список сервиса, это можно сделать в личном кабинете в разделе «Настройки» (*справа вверху*)

Выполнять запросы к сервису необходимо не более чем 9 запросов в 1 секунду, иначе вы получите *HTTP* статус «**429**» (см.таб. ошибок ниже).

# **2. Отправка сообщений**

## *Адрес сервиса*: **<https://api.acemountmedia.com/sms/send>**

Отправка сообщений осуществляется при указания нижеописанных параметров.

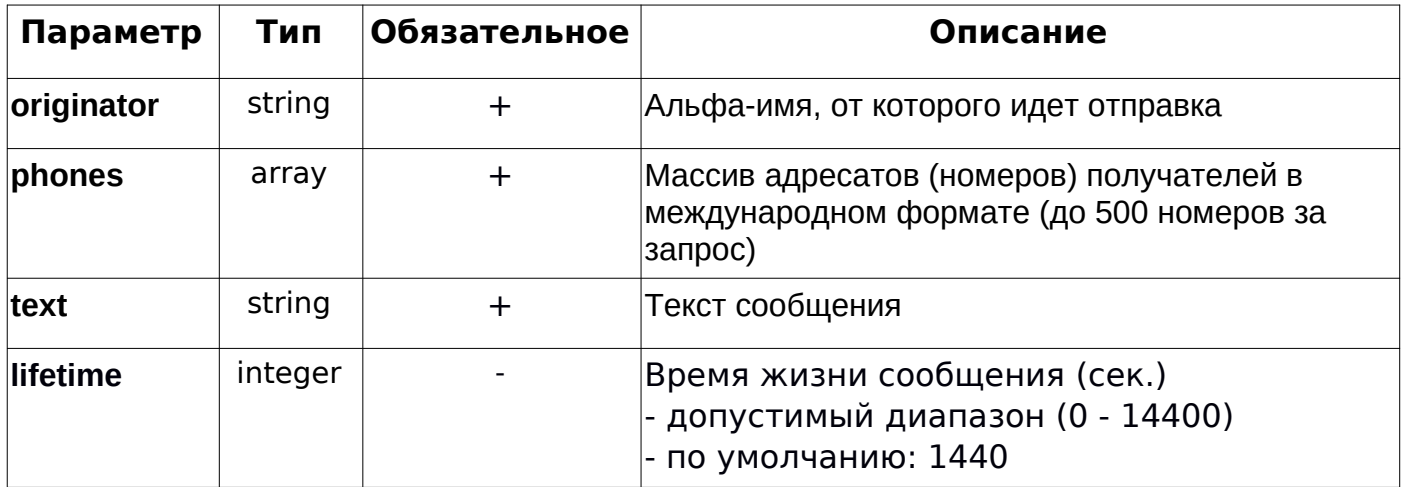

#### **Рассмотрим пример отправки сообщения на PHP**

- заполняем массив необходимыми параметрами.

```
 $data = [
      "phones" \Rightarrow [
             "380989111111","380989111112", "380989111113","79020577777",
             "22376371420","22377554183"
      ],
      "text" == "test sms". "originator" => "send"
```
- конвертируем данные «**\$data**» в *JSON* формат.

```
$data = json_encode($data);
```
- создаем запрос.

];

Для аутентификация запроса необходимо установить значения *curl* - параметра «**CURLOPT\_USERPWD**», данными вашего аккаунта через двоеточия. То есть нужно ввести данные в формате: «логин»:«пароль». Например: **\$auth** = "login:123".

*Пример запроса:*

 $$ch = curl$  init();

curl\_setopt(\$ch, CURLOPT\_HTTPHEADER, array(

 'Content-Type: application/json', 'Content-Length: ' . strlen(\$data),

'X-Requested-With: XMLHttpRequest',

'Accept: application/json, text/javascript, \*/\*; q=0.01')

```
\hspace{1.6cm});
```
curl\_setopt(\$ch, CURLOPT\_RETURNTRANSFER, true);

curl\_setopt(\$ch, CURLOPT\_POST, true);

curl\_setopt(\$ch, CURLOPT\_POSTFIELDS, **\$data**);

curl\_setopt(\$ch, **CURLOPT\_USERPWD**, **\$auth)**;

```
curl_setopt($ch, CURLOPT_URL, 'https://api.acemountmedia.com/sms/send');
\text{Sresult} = \text{curl} \ \text{exec}(\text{Sch});
```

```
curl_close($ch);
```

```
Пример JSON запроса который должен получится в итоге:
{
       "phones" : [
           "380989111111","380989111112","380989111113","79020577777",
           "22376371420","22377554183"
     ],
       "text" : "test sms",
       "originator" : "send"
}
```
- ответ сервиса на запрос отправки сообщений.

В ответе мы получаем HTTP - статус запроса и информацию о отправке или же ошибке отправки сообщения.

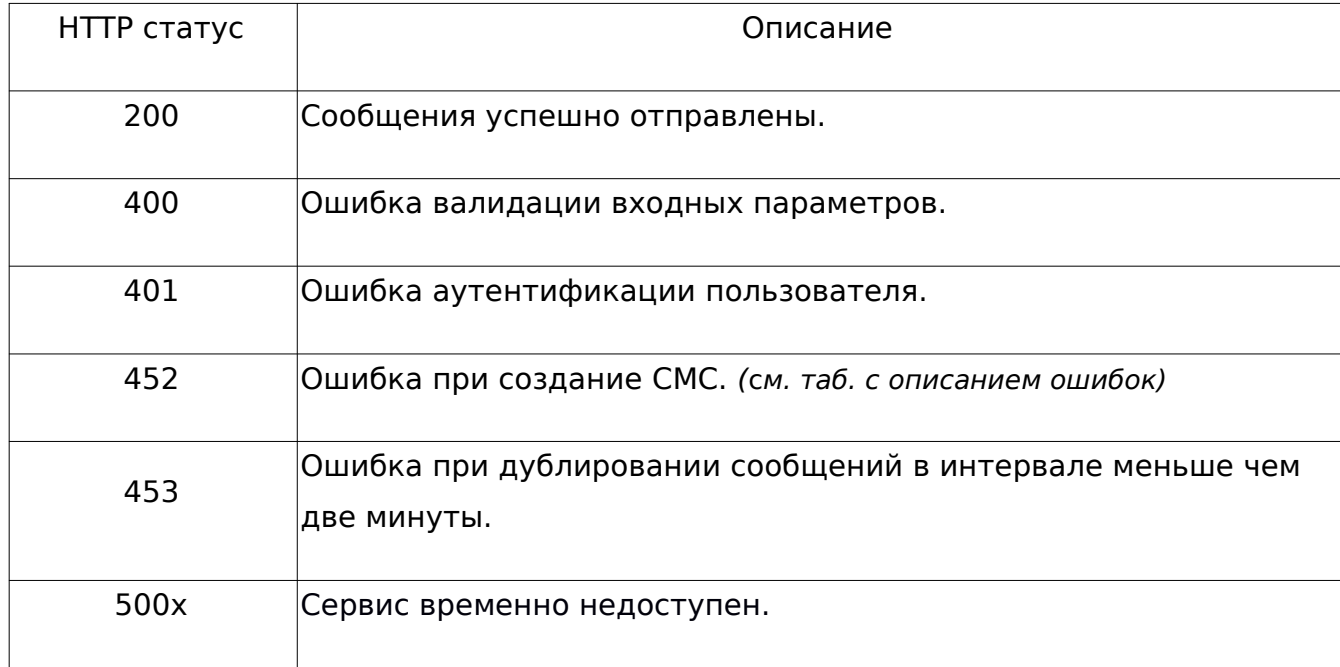

*Возможные обрабатываемые статусы данного запроса:*

При успешной отправке сообщения мы получим HTTP статус «200» и информацию по каждому сообщению в массиве, состоящего из: номера телефона и ID сообщения (по котором, в дальнейшем, можно будет получить статус).

```
Пример ответа в JSON формате:
                  {
                           "success_request": {
                                     "info": {
                                              "380989111111": "1474",
                                               "380989111112": "1475",
                                               "380989111113": "1476",
                                               "79020577777": "1477"
\mathbf{R}, \mathbf{R}, \mathbf{R}, \mathbf{R}, \mathbf{R}, \mathbf{R}, \mathbf{R}, \mathbf{R}, \mathbf{R}, \mathbf{R}, \mathbf{R}, \mathbf{R}, \mathbf{R}, \mathbf{R}, \mathbf{R}, \mathbf{R}, \mathbf{R}, \mathbf{R}, \mathbf{R}, \mathbf{R}, \mathbf{R}, \mathbf{R},  "additional_info": {
                                              "bad_account_settings": [
                                                       "22376371420",
                                                       "22377554183"
 ]
 }
 }
                 }
```
#### *Обратите внимание!*

Что помимо информации по отправленным сообщениям, в ответе может присутствовать и дополнительная информация, которая сообщает о номерах по которым отправка не произошла по той или иной причине (см. таб. ниже).

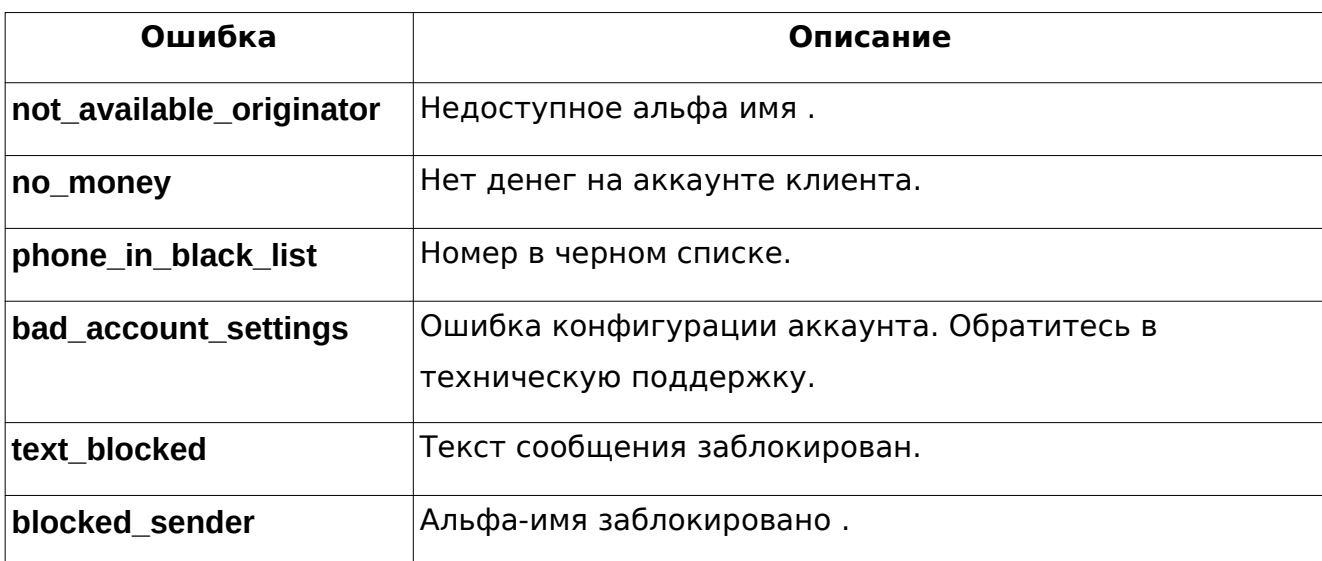

*Описание ошибок при отправке сообщения*

# **3. Получение статуса сообщений**

## *Адрес сервиса*: **https://api.acemountmedia.com/sms/status**

Для получения статусов сообщений необходимо передать единственный параметр:

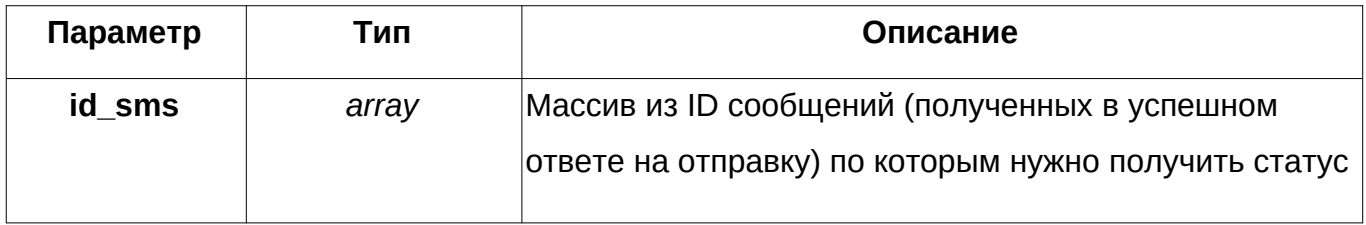

#### *Ограничения:*

Рекомендуемое количество ID сообщений в одном запросе на получение статуса **не должно превышать 500**. Так же не забывайте об ограничении частоты запросов к службам сервиса.

#### **Теперь рассмотрим пример запроса статуса сообщений**

Производим те же действия, что и при отправке сообщения, меняются только параметры при отправке и сам ответ на запрос.

Как создать переменную «**\$auth**» (для аутентификации запроса) описано выше (посмотрите пожалуйста пример отправки сообщения **п.2**).

```
Пример запроса:
```

```
\thetadata = [
        'id_sms' => ["1474","1475","1476"]
];
\deltadata = json_encode(\deltadata);
```

```
$auth = "login:123";
```

```
$ch = curl init();
```

```
curl_setopt($ch, CURLOPT_HTTPHEADER, array(
```

```
 'Content-Type: application/json',
```

```
 'Content-Length: ' . strlen($data),
```
'X-Requested-With: XMLHttpRequest',

```
 'Accept: application/json, text/javascript, */*; q=0.01')
```
);

```
curl_setopt($ch, CURLOPT_RETURNTRANSFER, true);
```

```
curl_setopt($ch, CURLOPT_POST, true);
```

```
curl_setopt($ch, CURLOPT_POSTFIELDS, $data);
```

```
curl_setopt($ch, CURLOPT_USERPWD, $auth);
```

```
curl_setopt($ch, CURLOPT_URL, 'https://api.acemountmedia.com/sms/status');
```

```
$result = curl\_exec(<math>$ch</math>);
```

```
curl_close($ch);
```

```
Пример JSON запроса который должен получится в итоге:
```

```
{
       "id_sms" : ["1474", "1475", "1476"]
}
```
#### **Получение ответа**

В ответе мы получаем HTTP - статус и информацию о запросе.

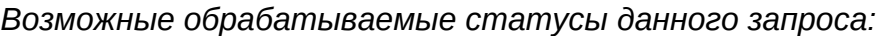

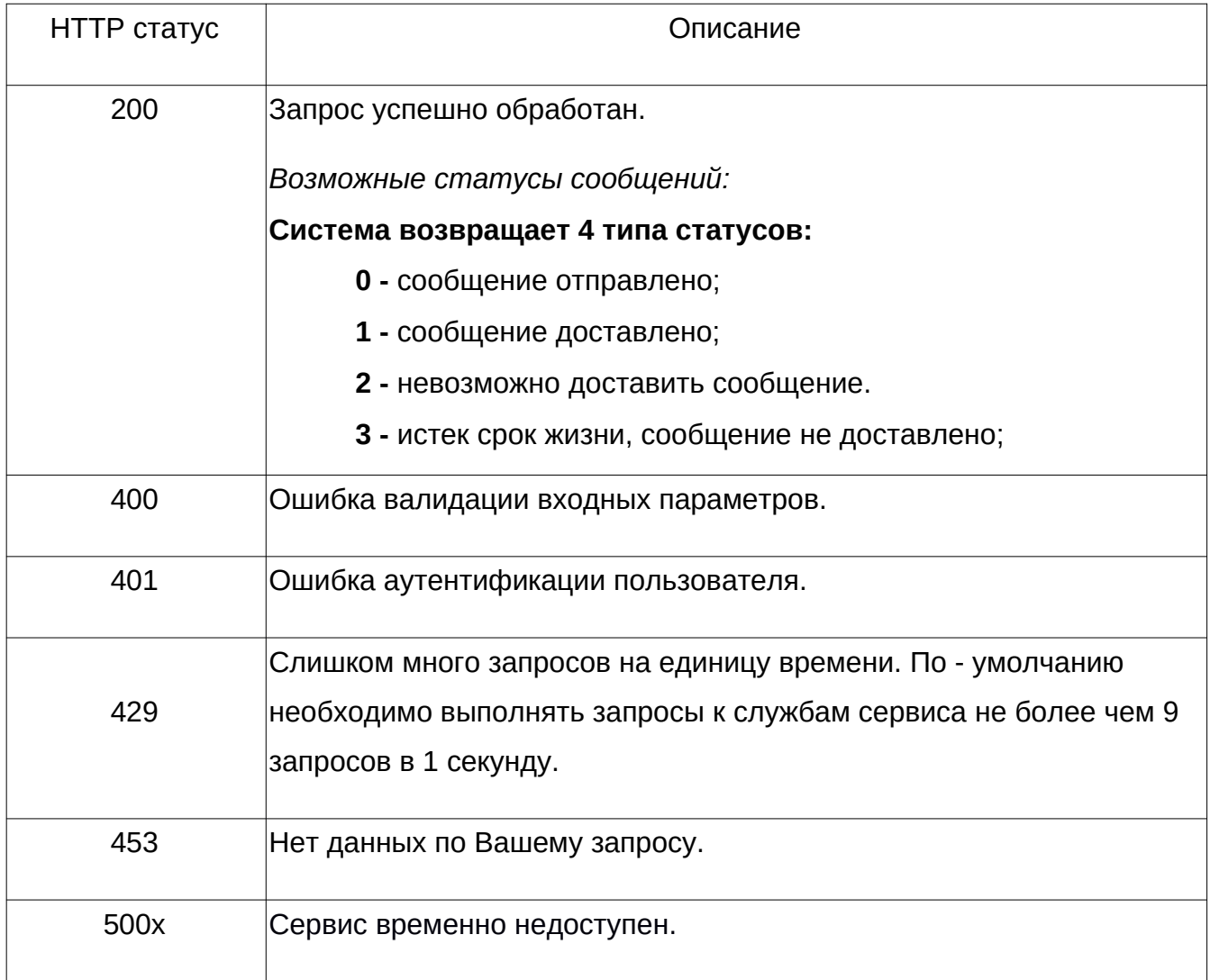

После успешного запроса статуса сообщений мы увидим статус запроса «200» и информацию по каждому сообщению в массиве, состоящего из: ID сообщения и его статуса.

Пример JSON ответа:

```
{
            "successful_request": {
                        "1452": "1",
                        "1453": "1",
                        "1454": "2"
 }
     }
```
## **4. Получение списка альфа имен**

# *Адрес сервиса:* **<https://api.acemountmedia.com/sms/originator>**

Для получения списка доступных альфа-имен необходимо пройти авторизацию.

Подробнее смотрите в п.1, а так же пример реализации на PHP — п.2. Тело запроса должно быть пустым, сервис дополнительных параметров не требует.

#### **Таблица возможных ответов:**

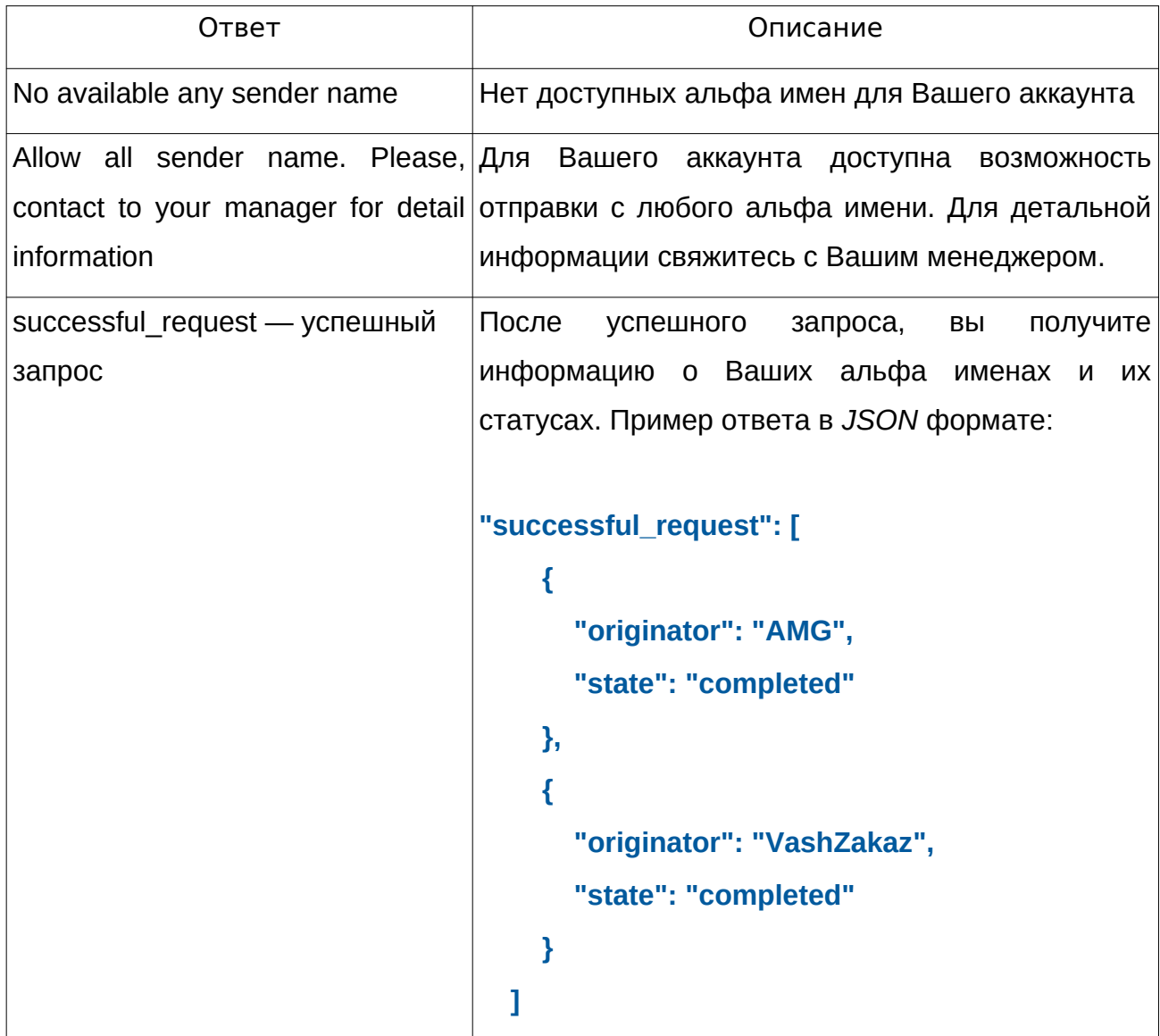

## **5. Получение баланса аккаунта**

*Адрес сервиса:* **[https://api.acemountmedia.com/sms/](https://api.acemountmedia.com/sms/originator) balance**

Для получения баланса аккаунта необходимо пройти авторизацию.

Подробнее смотрите в п.1, а так же пример реализации на PHP — п.2. Тело запроса должно быть пустым, сервис дополнительных параметров не требует.

#### **Ответ сервиса:**

После успешного запроса, вы получите информацию о Вашем балансе и его валюте. Пример ответа в *JSON* формате:

```
{
   "successful_request": {
     "currency": "UAH",
     "money": 28.219
   }
}
```